バーコードの最初の2文字を読み込まない設定

## 

設定解除

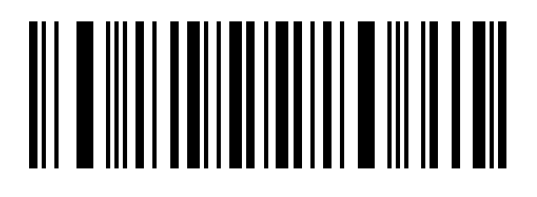